# **ED** CBIOPOrtal

### Webinar 5: API & R Client May 28, 2020

### **Webinar will begin momentarily.**

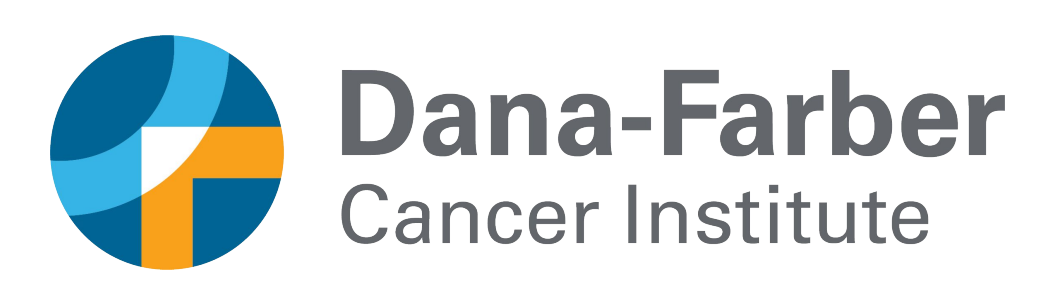

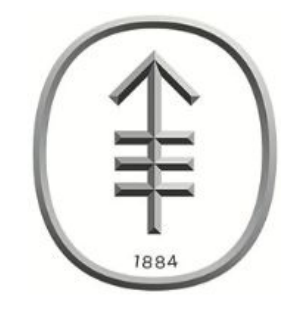

**Memorial Sloan Kettering** Cancer Center<sub>™</sub>

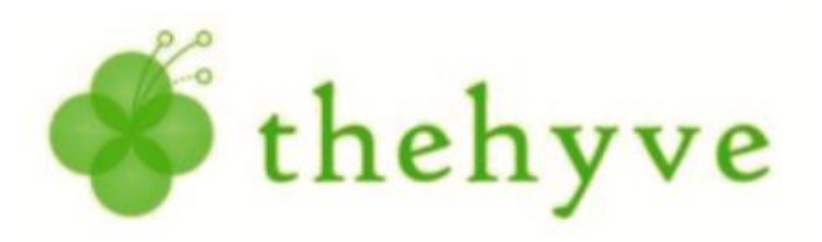

 $\mathbf{H}$ The Children's Hospital of Philadelphia

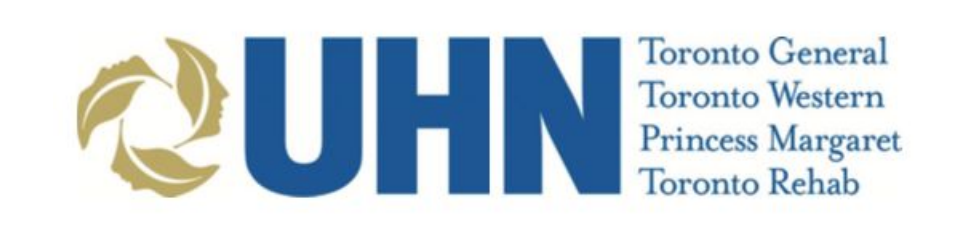

# **ED** cBioPortal

### Webinar 5: API & R Client May 28, 2020

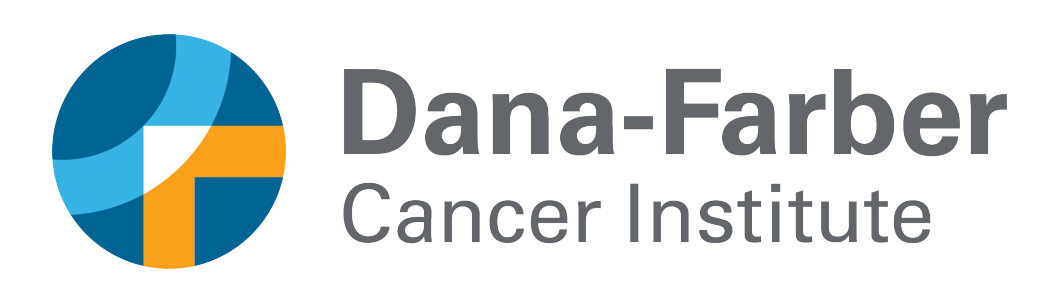

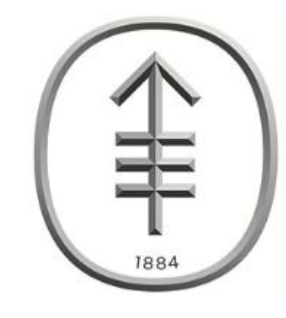

**Memorial Sloan Kettering** Cancer Center<sub>™</sub>

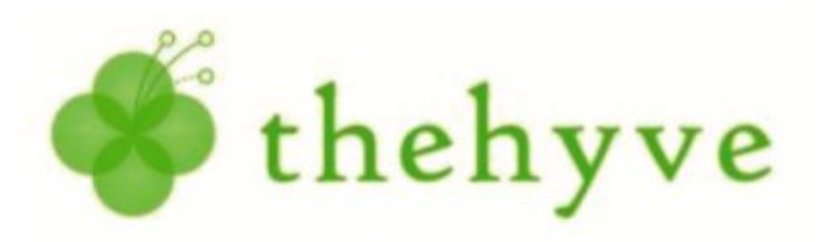

 $\mathbf{H}$ The Children's Hospital of Philadelphia

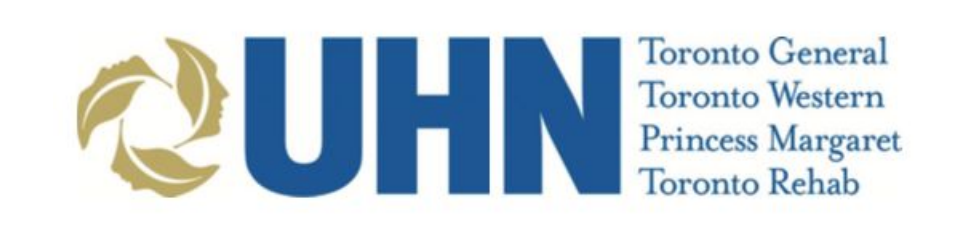

### Webinar Schedule

- April 30: Introduction to cBioPortal
- May 7: Mutation Details & Patient View
- May 14: OQL & Expression
- May 21: Group Comparison
- May 28: API & R Client

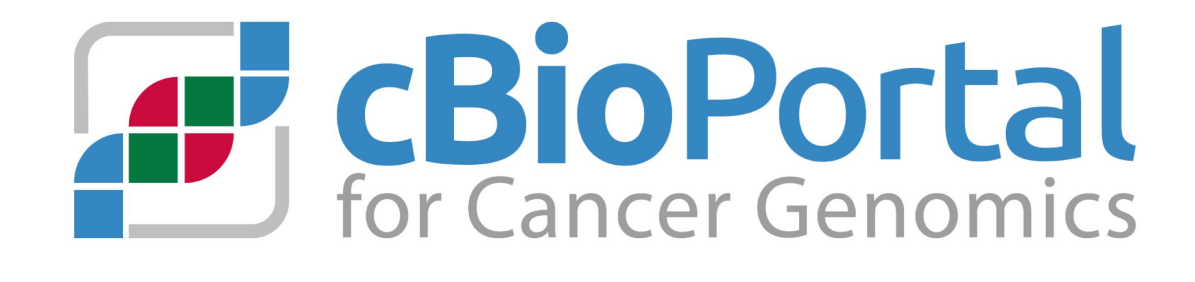

### Webinar Schedule

- April 30: Introduction to cBioPortal
- May 7: Mutation Details & Patient View
- May 14: OQL & Expression
- May 21: Group Comparison
- May 28: API & R Client (The last webinar for now  $\hat{A}$ )

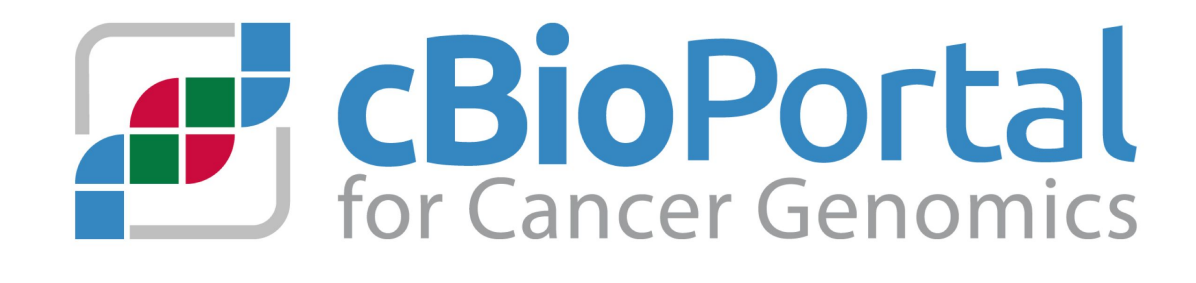

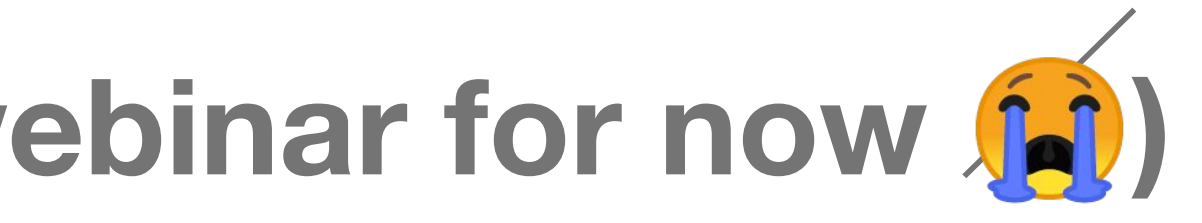

# Acknowledgements

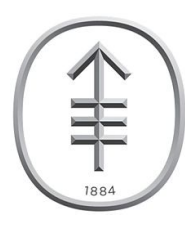

**Memorial Sloan Kettering Cancer Center**<sub>m</sub>

> Ugur Dogrusoz Ziya Erkoc

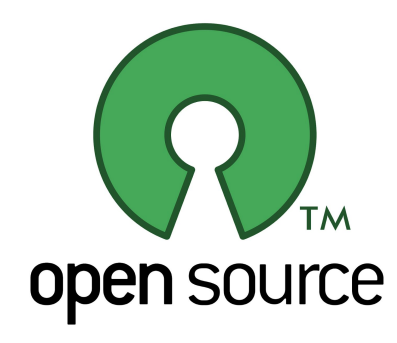

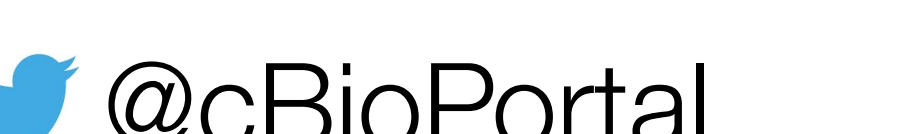

Nikolaus Schultz Jianjiong Gao Benjamin Gross S. Onur Sumer Yichao Sun Hongxin Zhang Adam Abeshouse Ritika Kundra Ino de Bruijn Robert Sheridan Angelica Ochoa Aaron Lisman Manda Wilson Avery Wang Jing Su Ramyasree Madupuri Gaofei Zhao Xiang Li Christoph Kreitzer

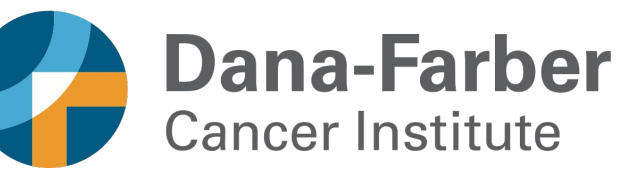

Ethan Cerami Chris Sander Tali Mazor Luke Sikina Pieter Lukasse Priti Kumari Augustin Luna James Lindsay

### **GH**

The Children's Hospital of Philadelphia

Trevor Pugh Kelsey Zhu

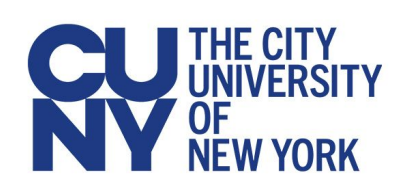

Fedde Schaeffer Oleguer Plantalech Pim van Nierop Paul van Dijk Sander Rodenburg Sjoerd van Hagen Kees van Bochove

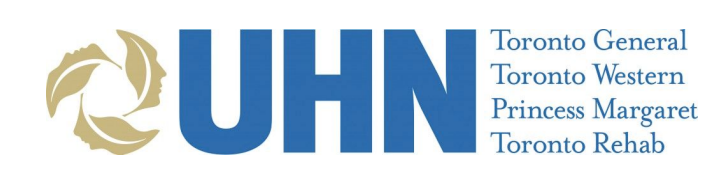

Adam Resnick Allison Heath Karthik Kalletla John Maris

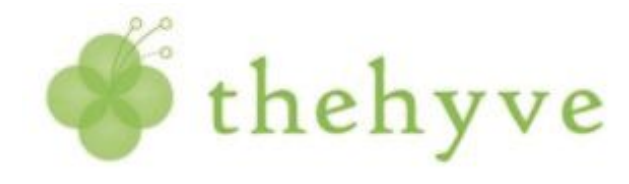

Olivier Elemento Alexandros Sigaras

### Email: [cbioportal@googlegroups.com](mailto:cbioportal@googlegroups.com) [@cBioPortal](http://www.twitter.com/cBioPortal) [github.com/cBioPortal](http://github.com/cBioPortal)

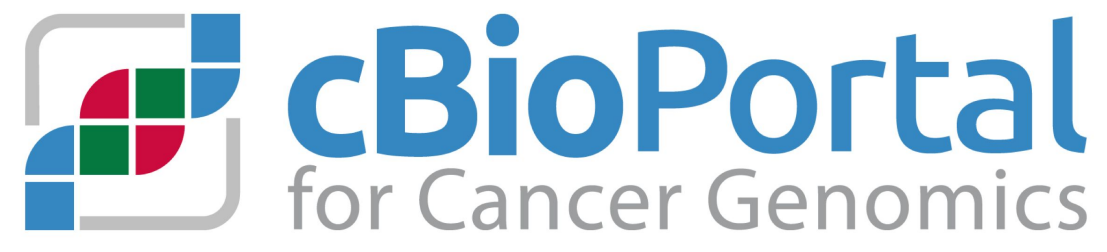

- B. Arman Aksoy Istemi Bahceci Caitlin Byrne Hsiao-Wei Chen Ersin Ciftci Fred Criscuolo Leonard Dervishi Gideon Dresdner Andy Dufilie Catherine Del Vecchio Fitz Arthur Goldberg Zachary Heins Michael Heuer Anders Jacobsen Ngoc Nguyen
- Erik Larsson Dong Li Tamba Monrose Peter Kok Irina Pulyakhina Pichai Raman M. Furkan Sahin Kaan Sancak Sander de Ridder Sander Tan Jiaojiao Wang Stuart Watt James Xu Dionne Zaal Riza Nugraha

### **Bilkent University**

### **Alumni Funding: Present & past**

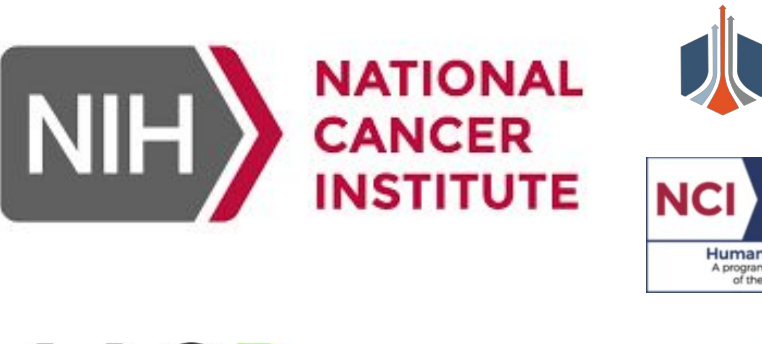

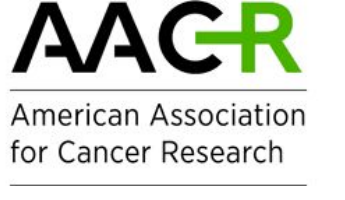

Prostate Cancer Foundation **Curing Together.** 

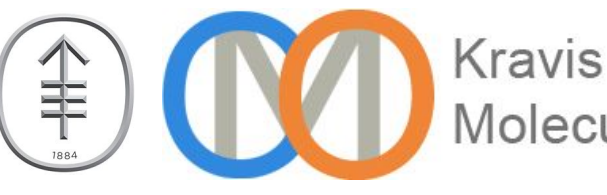

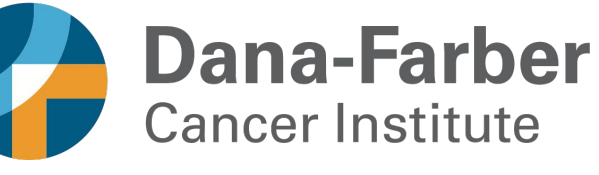

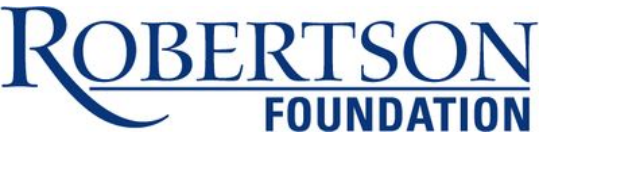

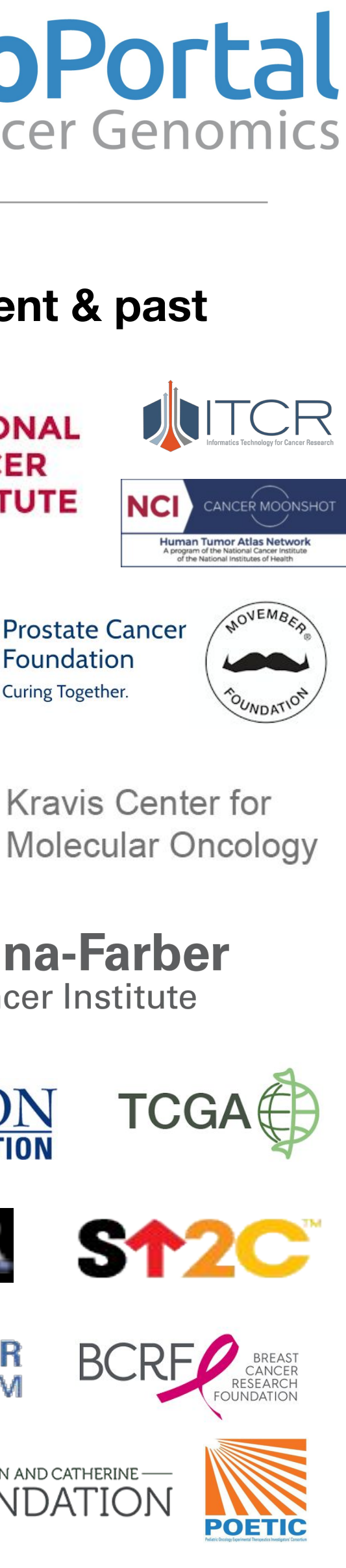

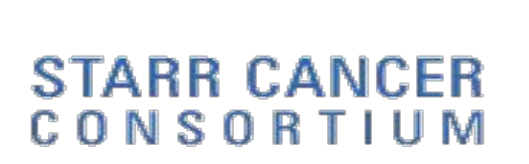

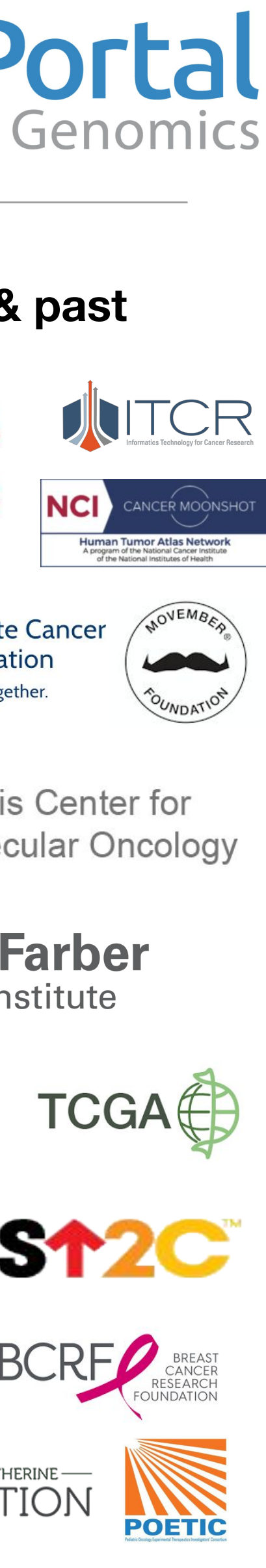

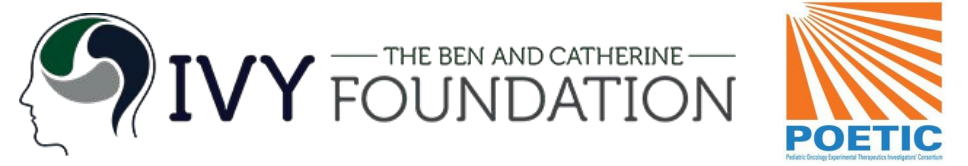

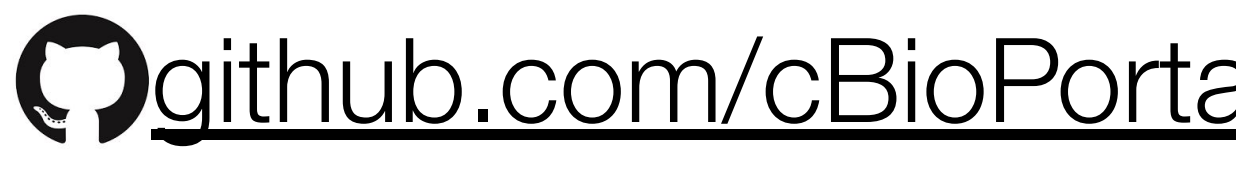

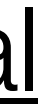

Marcel Ramos Levi Waldron

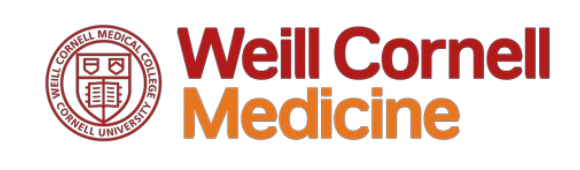

### Questions?

- Please ask questions using the Q&A feature • We will try to answer some live, some directly • The recording of all webinars will be posted on <https://cbioportal.org/tutorials/> • If you still have questions after the webinar, please ask them via our Google Group: [cbioportal@googlegroups.com](mailto:cbioportal@googlegroup.com)
- 
- 
- 

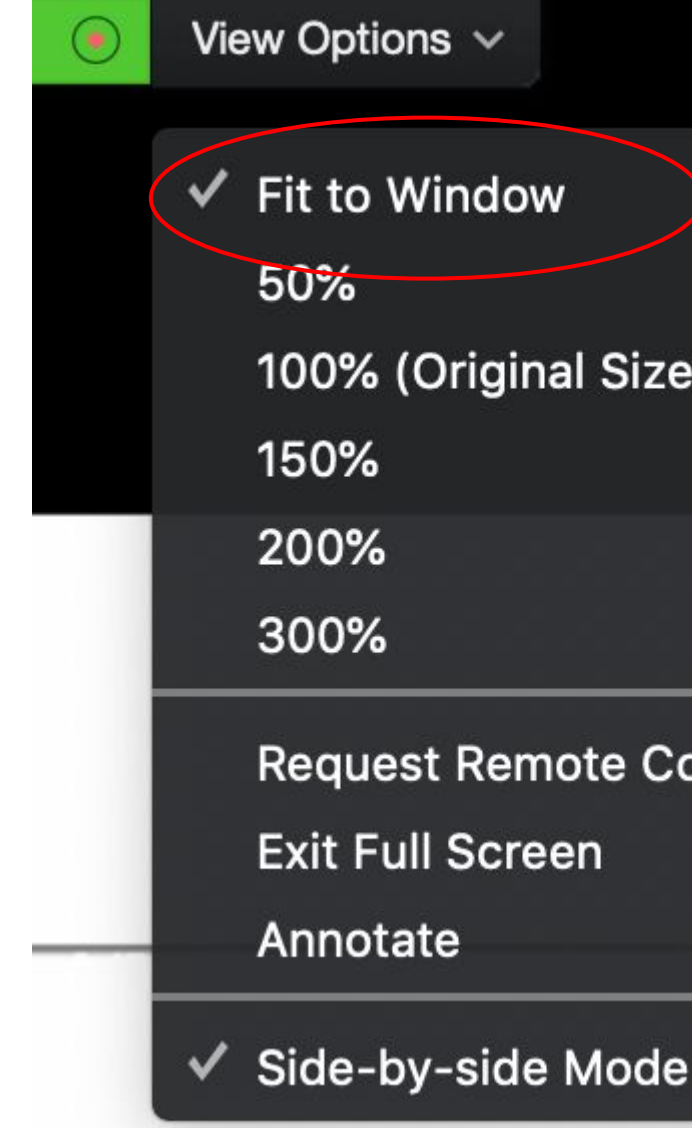

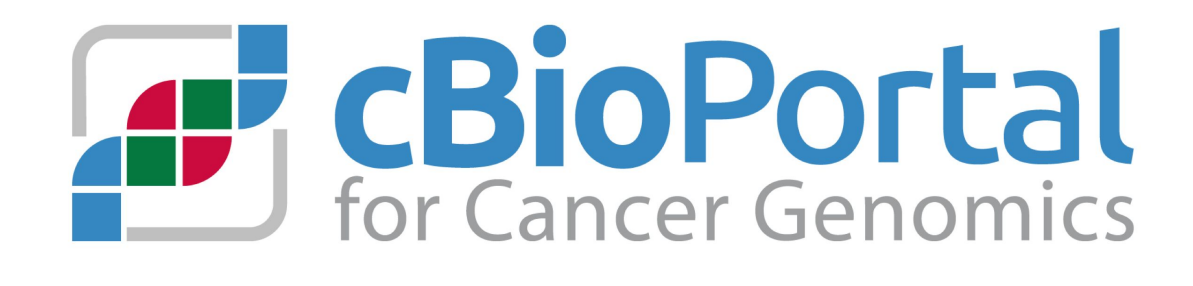

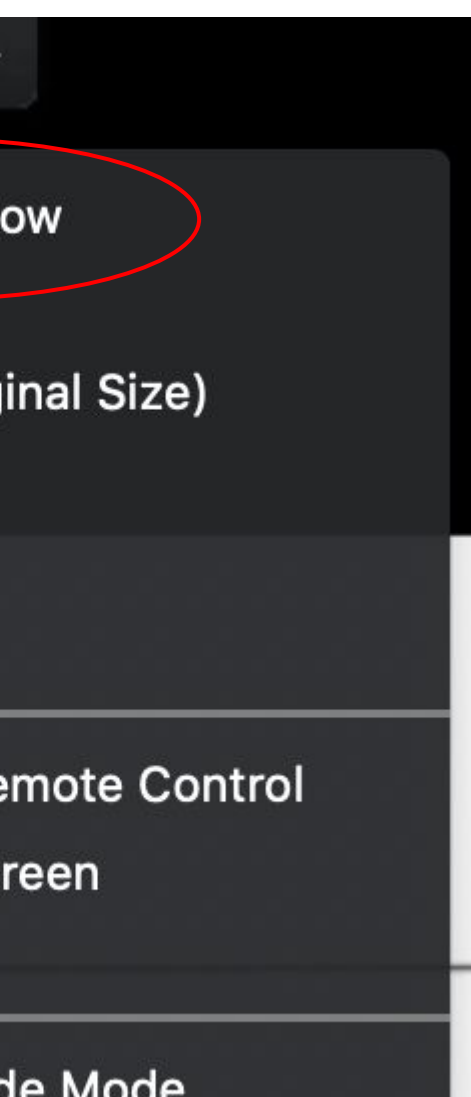

## cBioPortal overview

- Platform for **exploratory and interactive visualization, analysis and download** of large-scale cancer genomics data sets
- **• Open source** software jointly developed by Dana-Farber Cancer Institute, Memorial Sloan Kettering Cancer Center, Princess Margaret Cancer Centre, Children's Hospital of Philadelphia, and The Hyve
- **• Public website** (cBioPortal.org) with public data (TCGA, ICGC, published sequencing studies)
	- Private instances are installed at academic and commercial institutions world-wide
	- You can make OncoPrints and Lollipop plots with your own data ("Visualize Your Data" page)

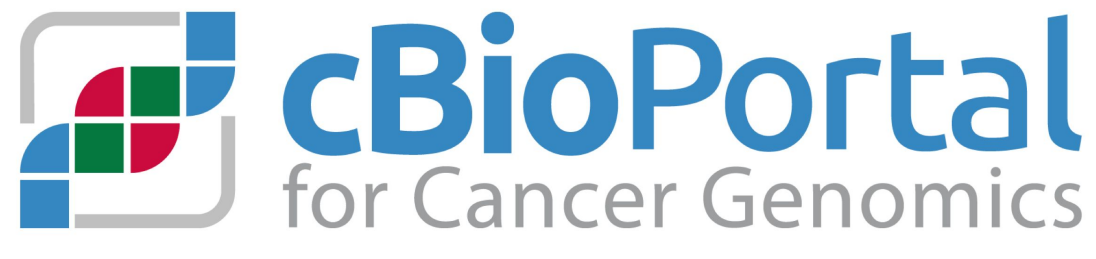

## cBioPortal overview

- Platform for **exploratory and interactive visualization, analysis and download** of large-scale cancer genomics data sets
- **• Open source** software jointly developed by Dana-Farber Cancer Institute, Memorial Sloan Kettering Cancer Center, Princess Margaret Cancer Centre, Children's Hospital of Philadelphia, and The Hyve
- **• Public website** (cBioPortal.org) with public data (TCGA, ICGC, published sequencing studies)
	- Private instances are installed at academic and commercial institutions world-wide
	- You can make OncoPrints and Lollipop plots with your own data ("Visualize Your Data" page)
	- **Today**: make your own visualizations using public data

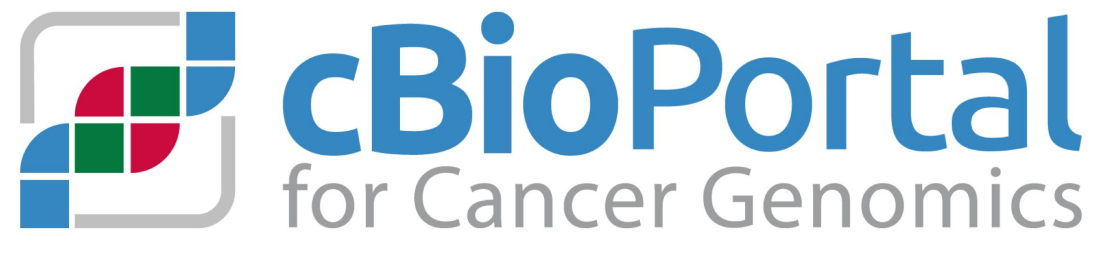

# What you **WILL** learn in this webinar

- 1. What is a REST API and why use one?
- 2. How to use the R package cBioPortalData to pull data from the API

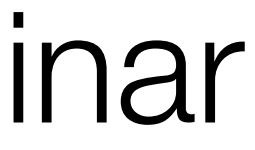

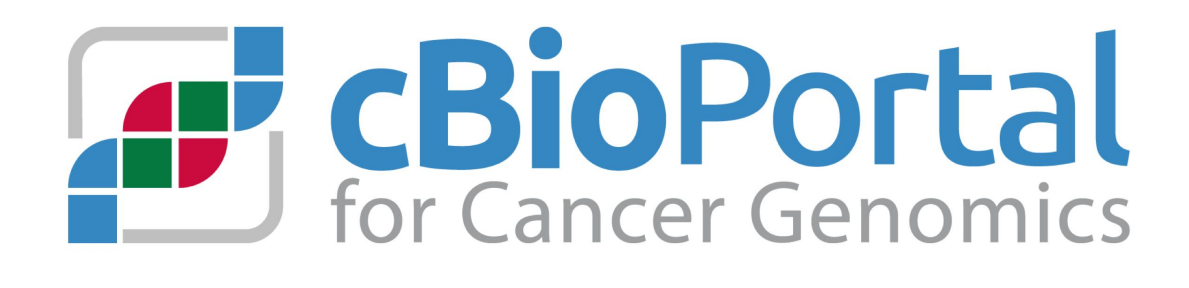

# What you **WILL NOT** learn in this webinar

- Basics of R
- tidyverse
- Bioconductor (MultiAssayExperiment, SummarizedExperiment, etc)

- Please see these other excellent resources:
- Bioconductor:<https://bioconductor.github.io/BiocWorkshops/>
- MultiAssayExperiment: <https://waldronlab.io/MultiAssayExperiment/>
- Tidyverse: <https://www.tidyverse.org/learn/>

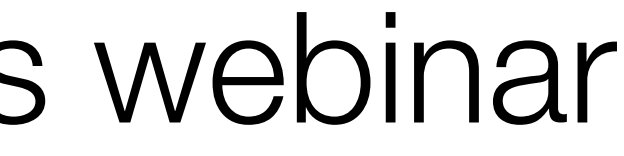

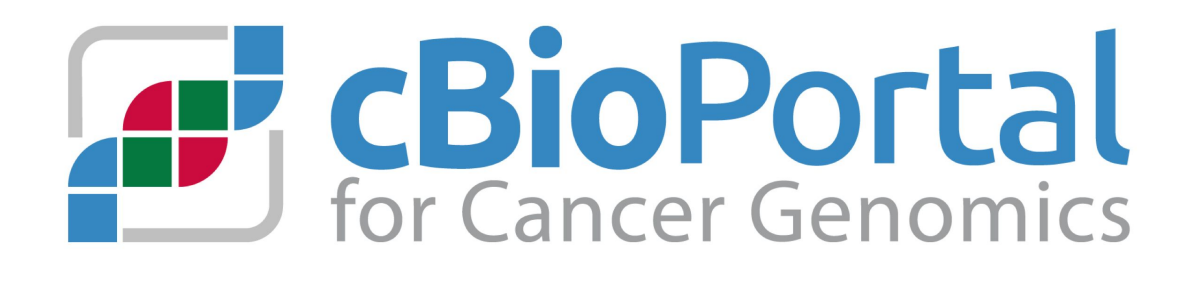

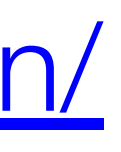

• **API** (**A**pplication **P**rogramming **I**nterface) is a set of rules by which an application can

**• A REST API** uses **RE**presentational **S**tate **T**ransfer (REST), an architectural style and

# What is a REST API?

- interact with another
- approach to communications often used in web services
- 

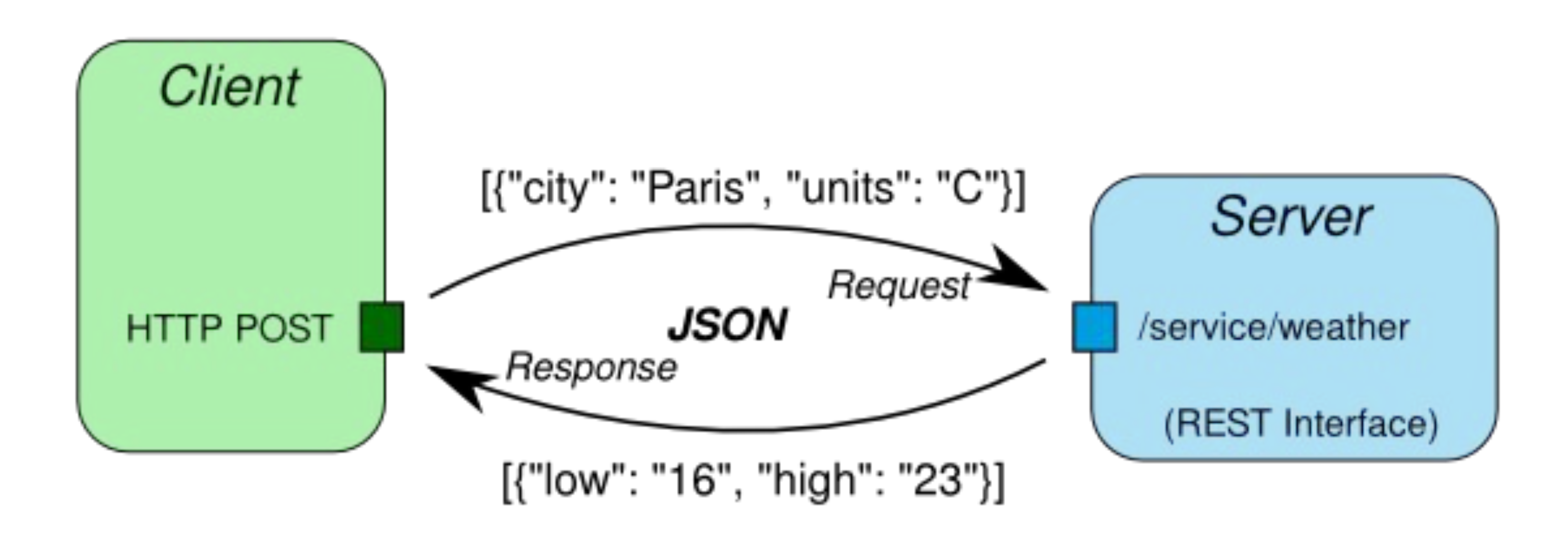

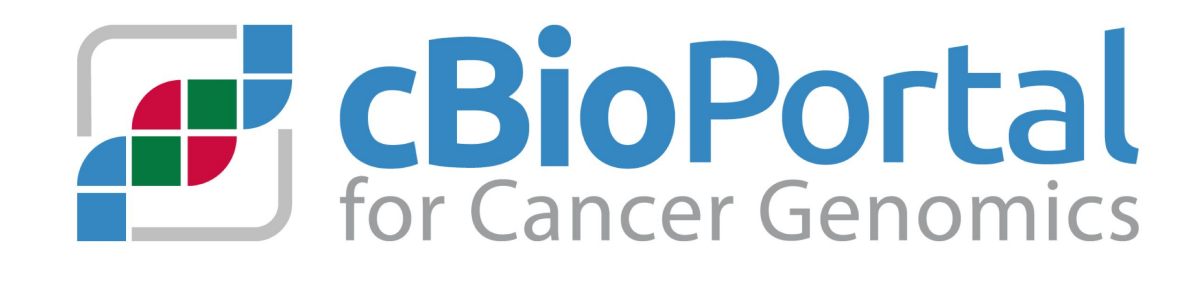

• Client and server communicate with **HTTP** requests and send data in **JSON** format

### REST APIs are used everywhere

### In Chrome open Developer Tools, Open the network tab and go to e.g. [google.com](https://www.google.com/)

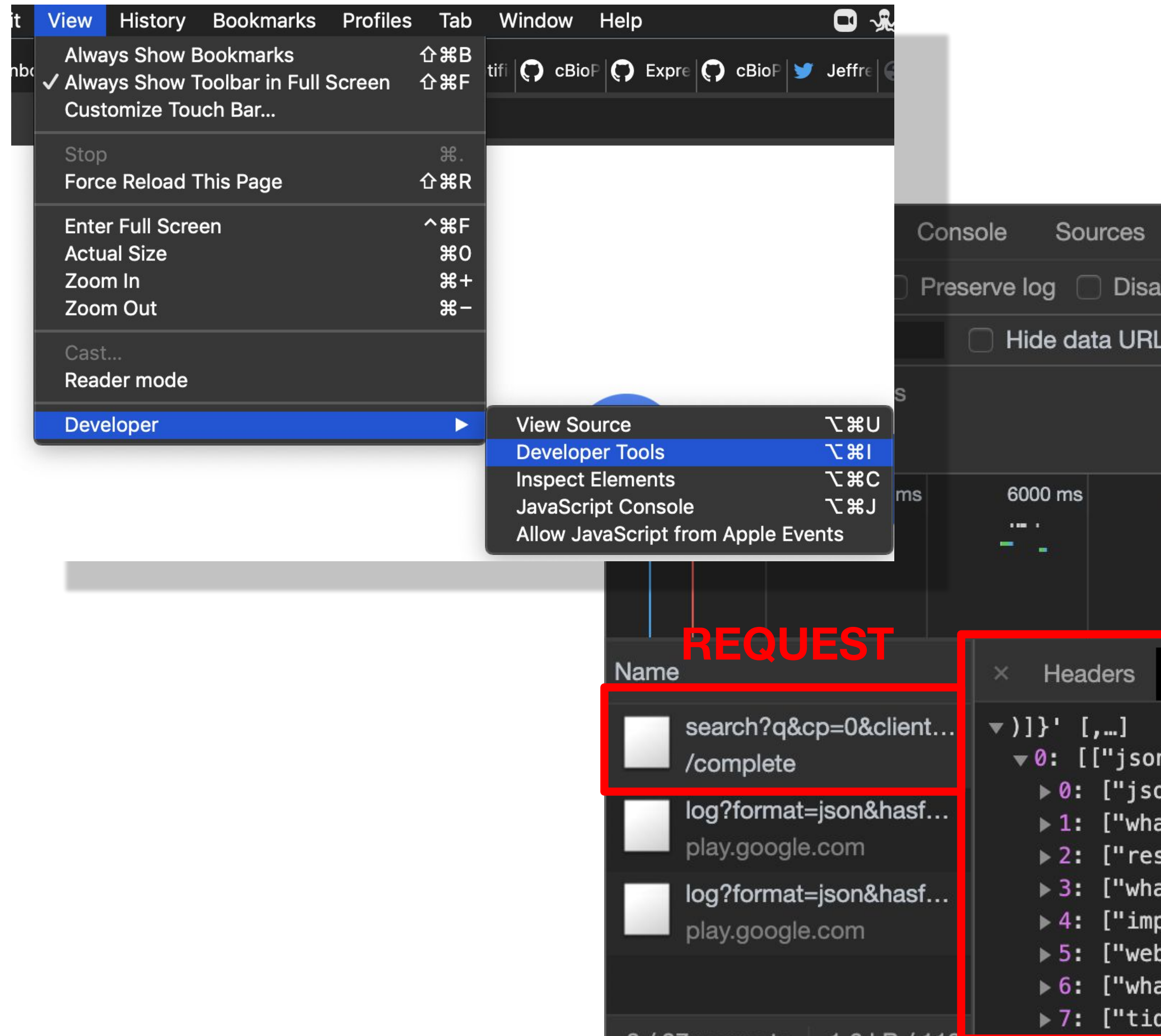

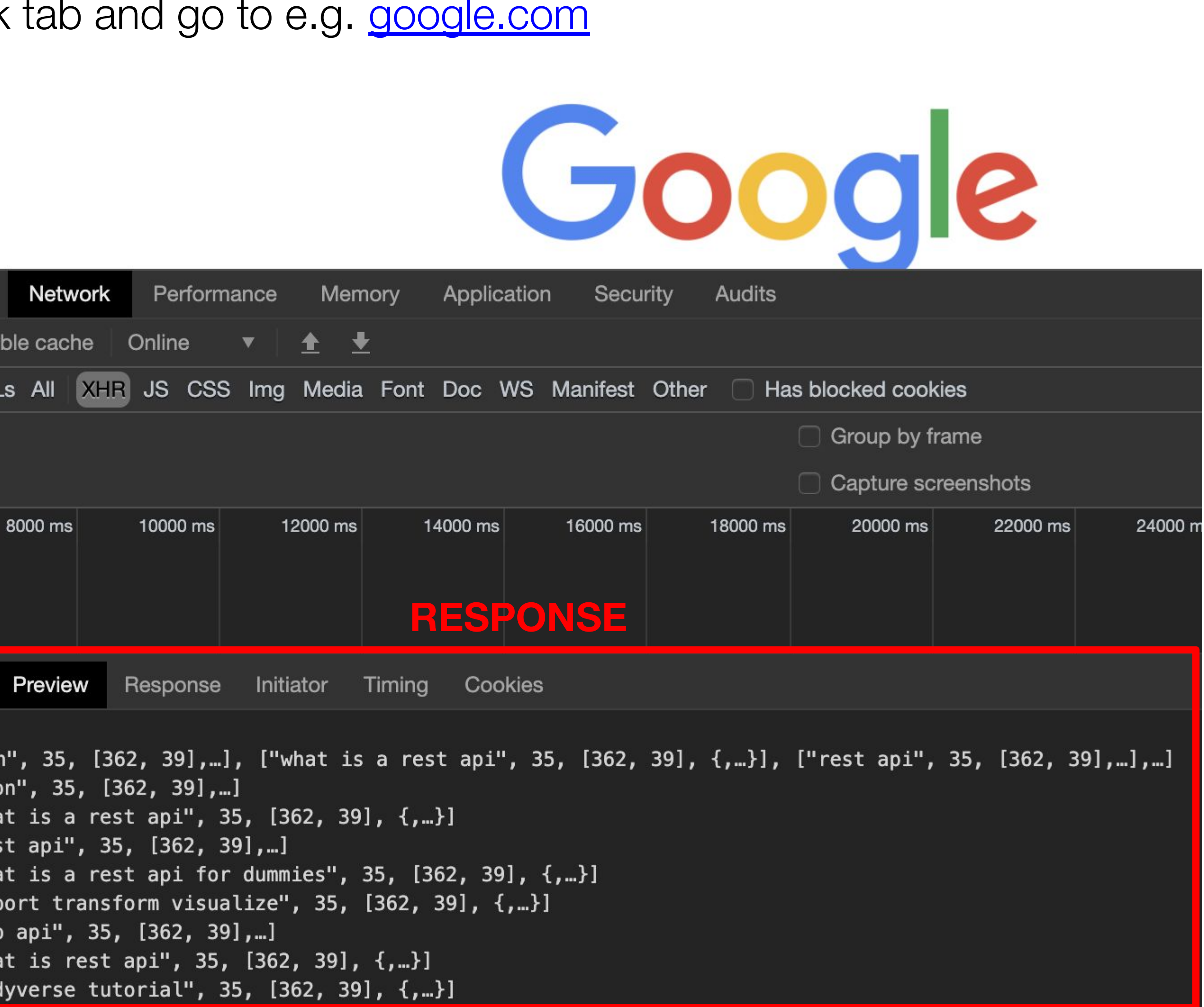

at is a rest api", 35, [362, 39], {,…}] st api", 35, [362, 39],…] at is a rest api for dummies", 35, [362, 39], {,…}] port transform visualize", 35, [362, 39], {,…}] at is rest api", 35, [362, 39], {,…}]

## cBioPortal.org's REST API

[https://cbioportal.org/api](https://www.cbioportal.org/api)

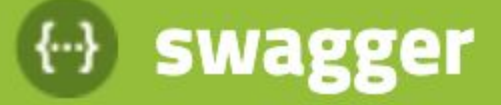

### **CBioPortal web API [Beta] 1.0 (beta)**

[ Base URL: www.cbioportal.org/api ] https://www.cbioportal.org/api/api-docs

A web service for supplying JSON formatted data to cBioPortal clients.

cBioPortal - Website Send email to cBioPortal

License

### **A. Cancer Types**

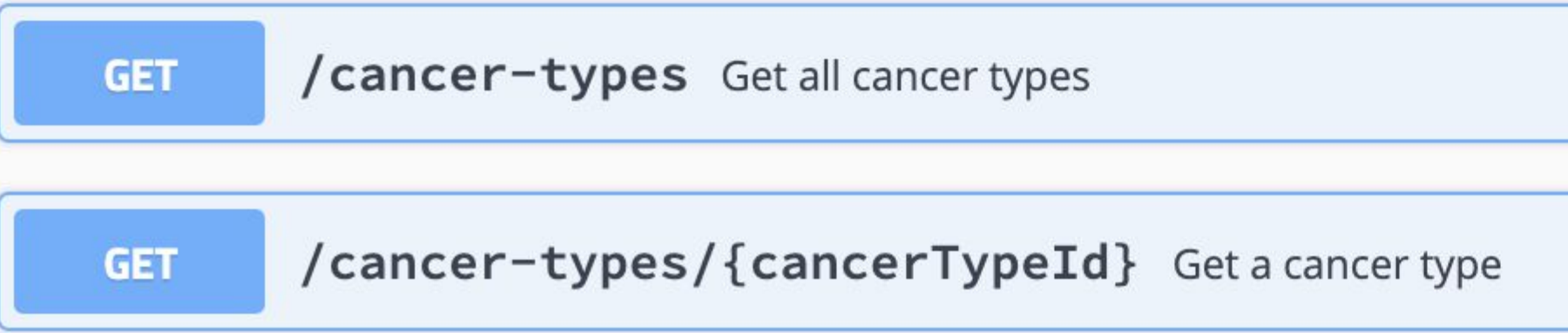

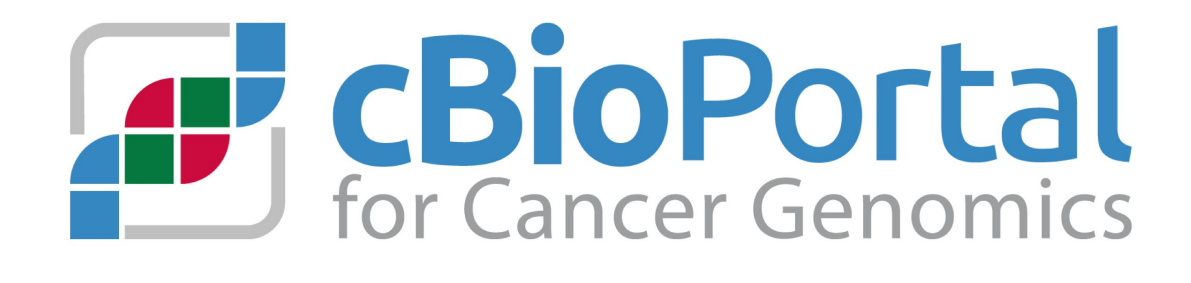

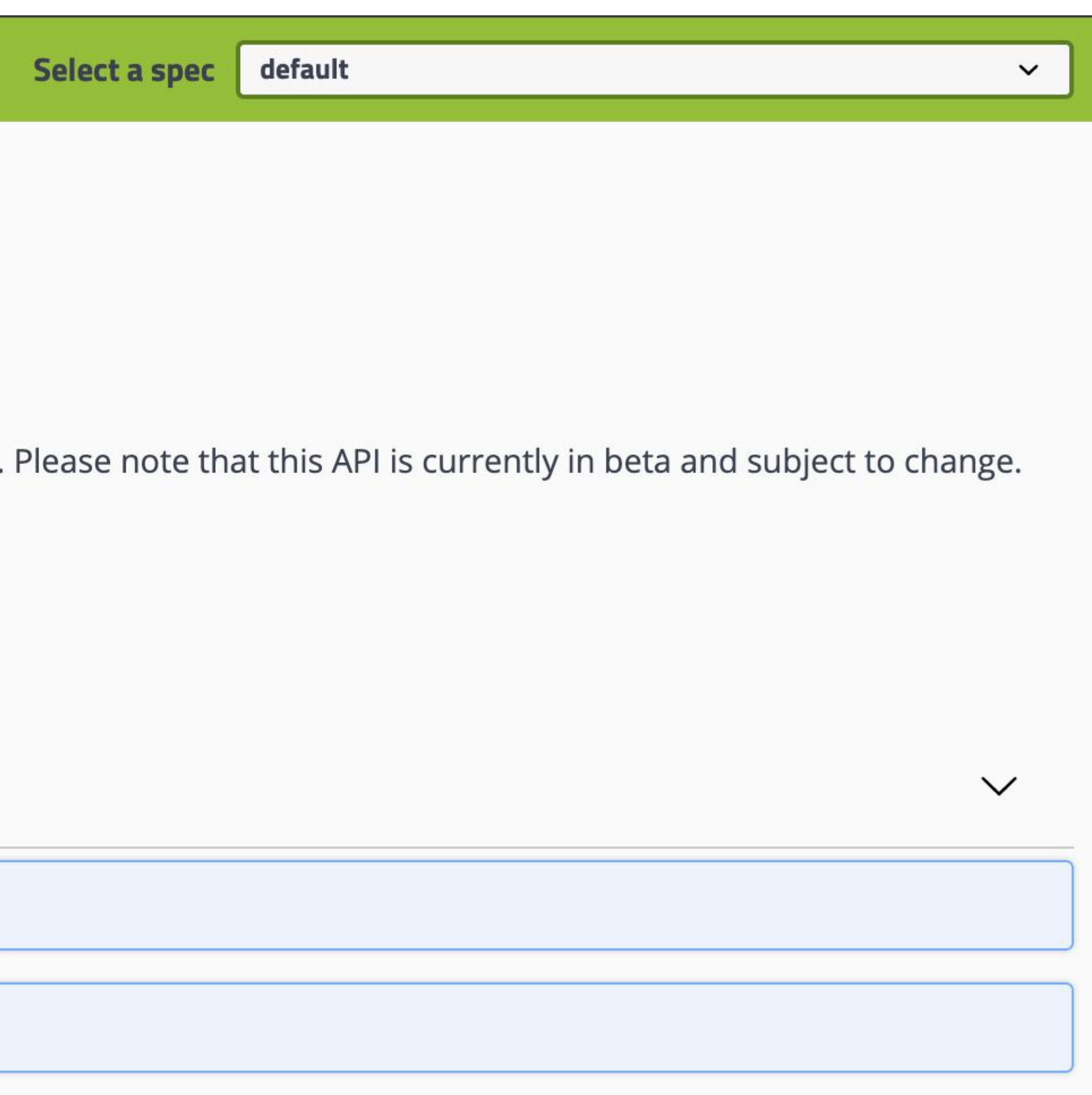

# Why use cBioPortal.org's REST API?

- **Flexible**: fetched data can be further analyzed in any way
- **Structured data**: relatively little work to transform
- **Slice data**: get only what you need
- **Curated data**: many well curated studies available
- **Automated processes** (no manual steps involved with downloading)
- **Changes little** over time (few breaking changes)
- **Reproducible**

 rerun against updated data or e.g. private data in a local instance reproduce exact data pulling that happens when visiting the website

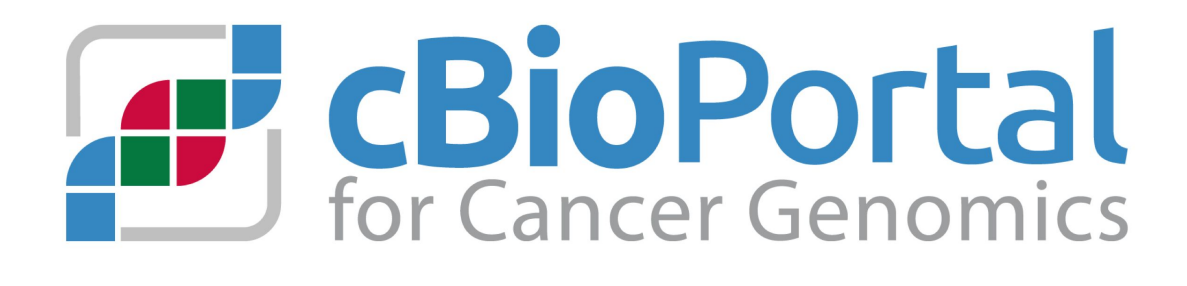

# Why use cBioPortal.org's REST API?

### b. **Custom dashboard** (e.g. daily new cases counts for a specific type of cancer)

- Example use cases:
	- a. Reproducible analysis for a **paper**
	-
	- c. Some other **custom visualization/analysis** not yet in cBioPortal
- d. **Performance heavy analyses** e.g. analysing all genes

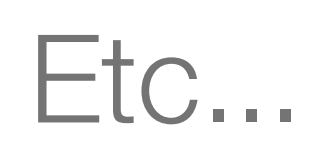

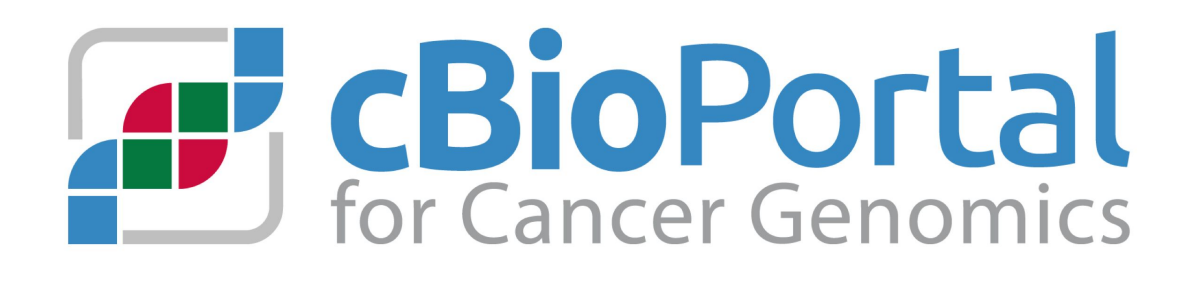

# When to use cBioPortal.org's REST API?

- Several ways to **download data:**
	- a. **Manually** using download option in plots on [cbioportal.org](https://www.cbioportal.org/) (TXT, TSV)

For a one time quick thing

### b. **Datahub** (<https://github.com/cbioportal/datahub>)

 Get complete data dump (TSV/TXT) Analyze really large datasets (e.g. >100K samples, all genes) Semi-Structured (TSV/TXT): Transforming data is more work Note: cBioPortalData R package provides an interface for this called "cBioDataPack"

### c. **REST API**

All other cases Note: fine to pull large datasets as well with cBioPortalData b/c it does caching

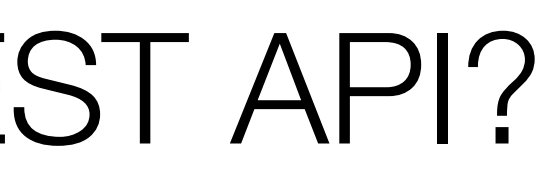

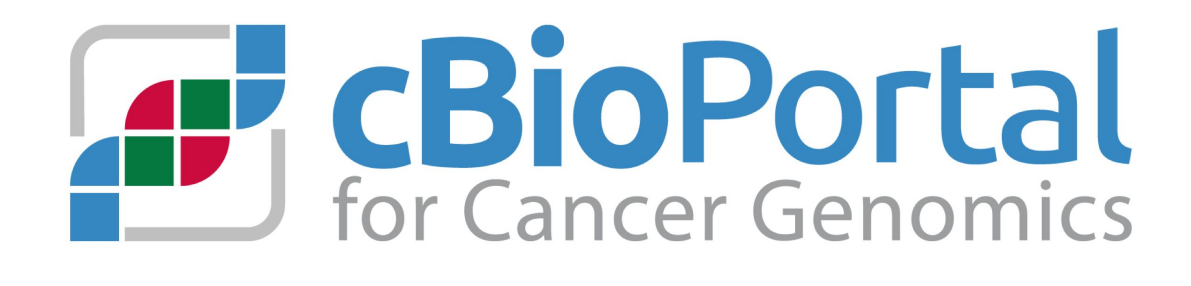

## How to use cBioPortal.org's REST API?

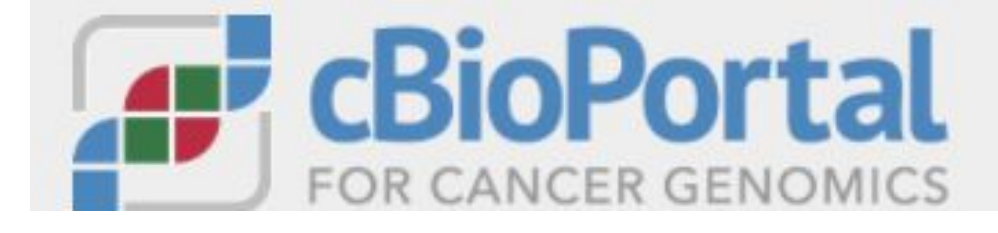

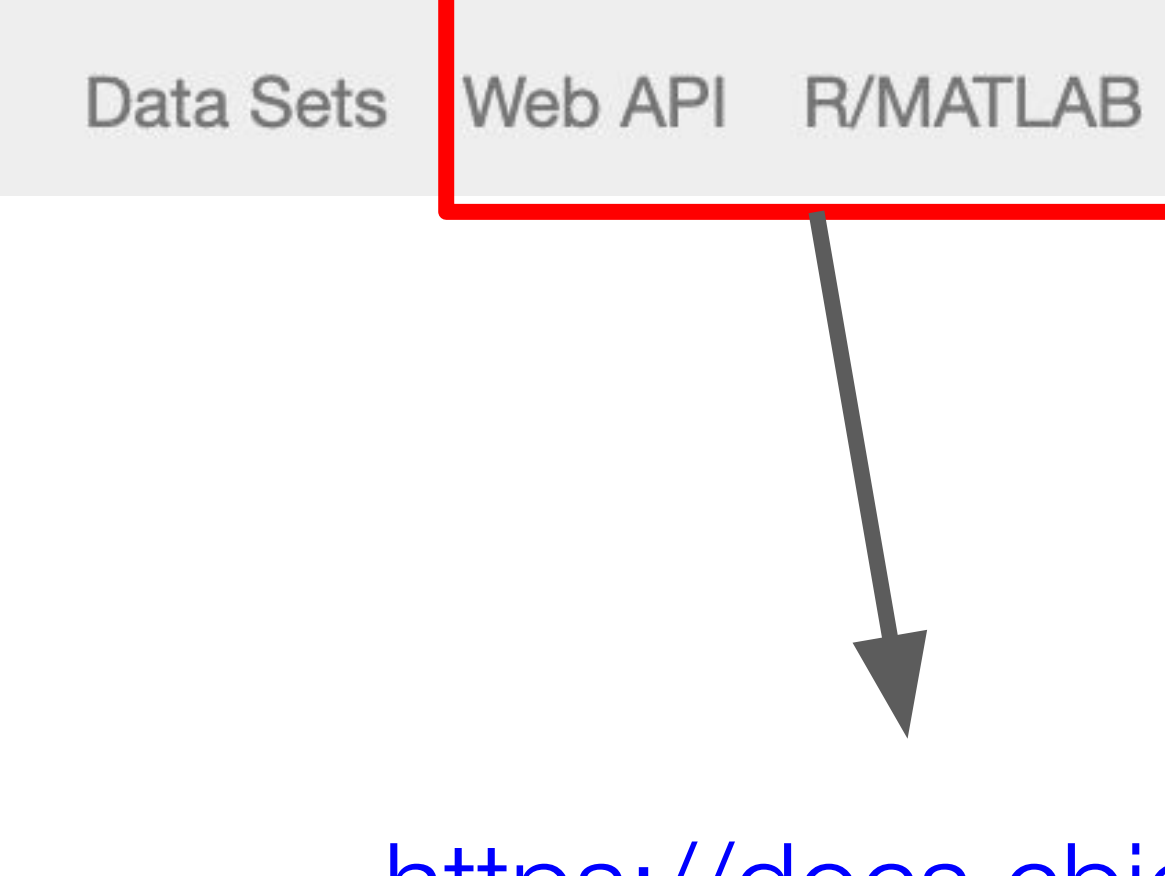

[https://docs.cbioportal.org](https://docs.cbioportal.org/6.-web-api-and-clients/api-and-api-clients)

### **Clients available in many languages including Python, JavaScript, R**

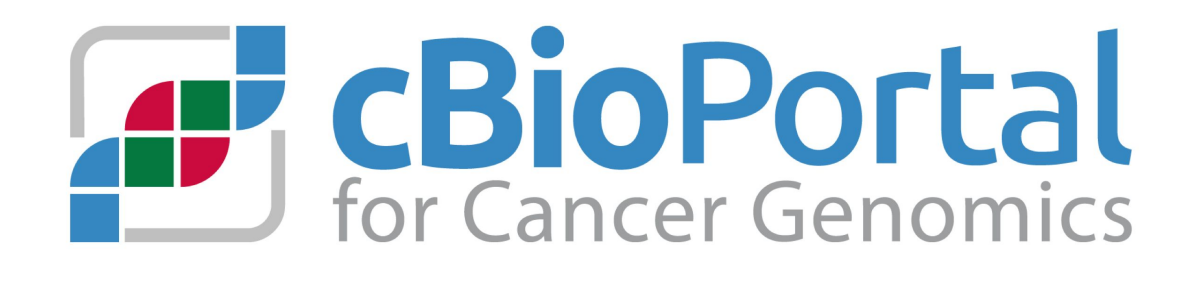

Tutorials/Webinars FAQ News Visualize Your Data About

# How to use cBioPortal.org's REST API in R?

There are two R clients:

- 1. cgdsr (will be deprecated)
	- Uses an old version of our web API (cbioportal.org/webservice.do)
- 2. cBioPortalData
	- Access all API endpoints (cbioportal.org/api)
	- MultiAssayExperiment interface
		- Convenient popular data structure
		- Easily combine multiple assays e.g. mutations, expression, methylation
		- Select columns by patient's clinical/pathological data
		- Flexible API including harmonized subsetting and reshaping
	- Provides complete datasets, not just subsets of genes
	- Automatic local caching, thanks to BiocFileCache

More info:<https://waldronlab.io/cBioPortalData/>

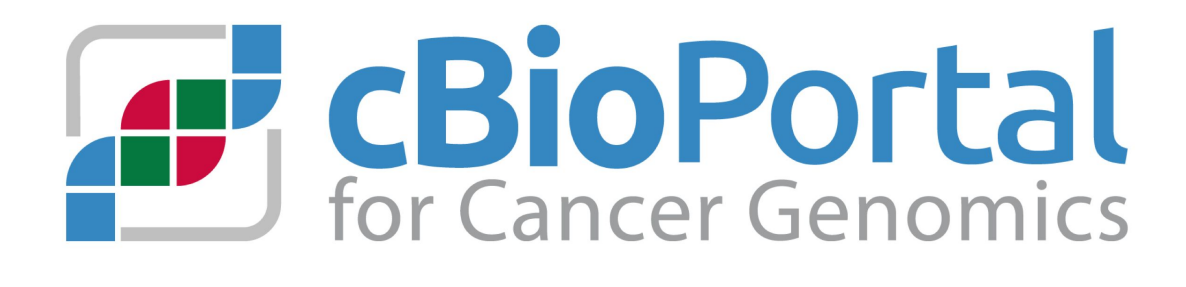

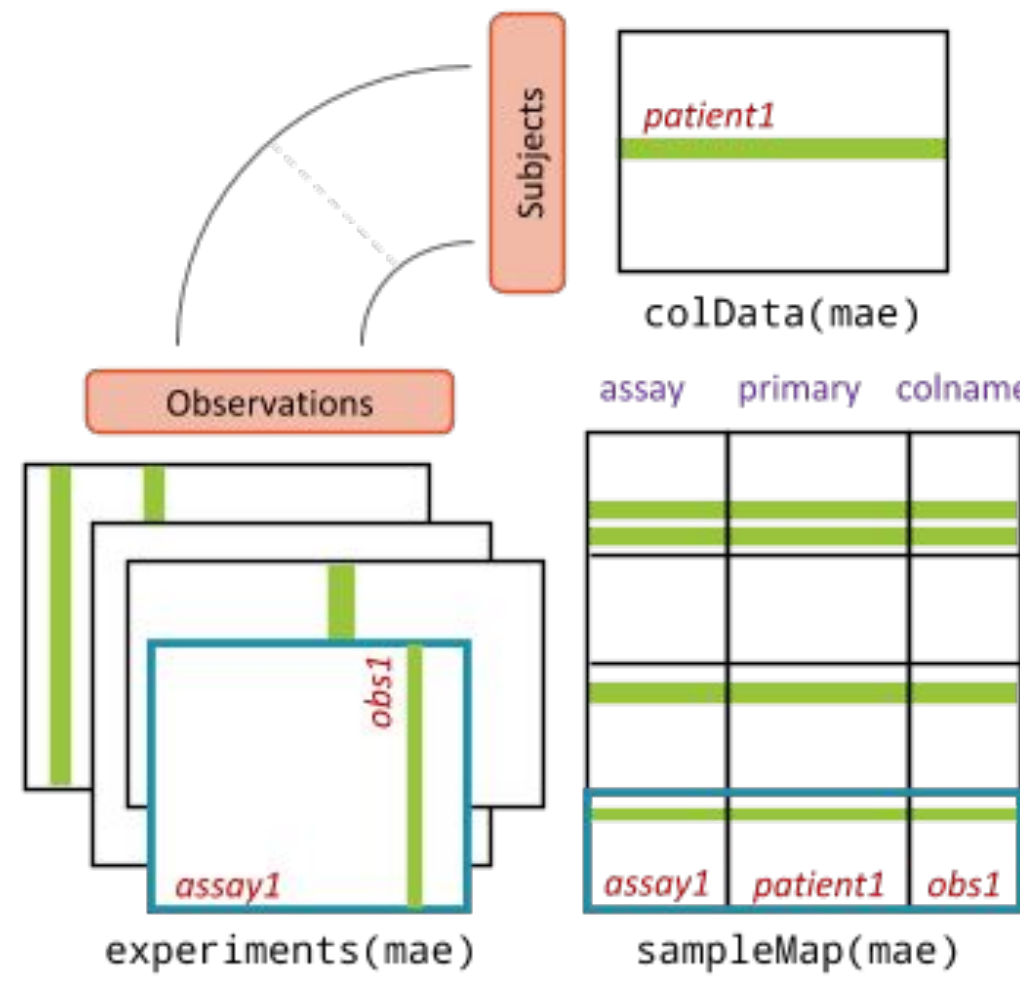

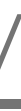

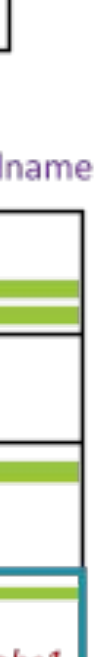

### R coding time!

### <https://github.com/cBioPortal/2020-cbioportal-r-workshop>

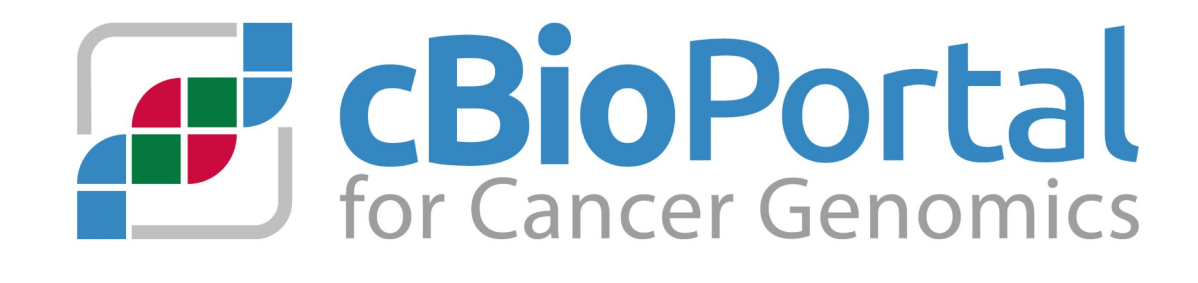

# Using cBioPortal for publication

- **• Please use cBioPortal in your publications!**
- Cite the studies that generated the data you are using if applicable
- Cite cBioPortalData manuscript (in review) if applicable
- Cite cBioPortal

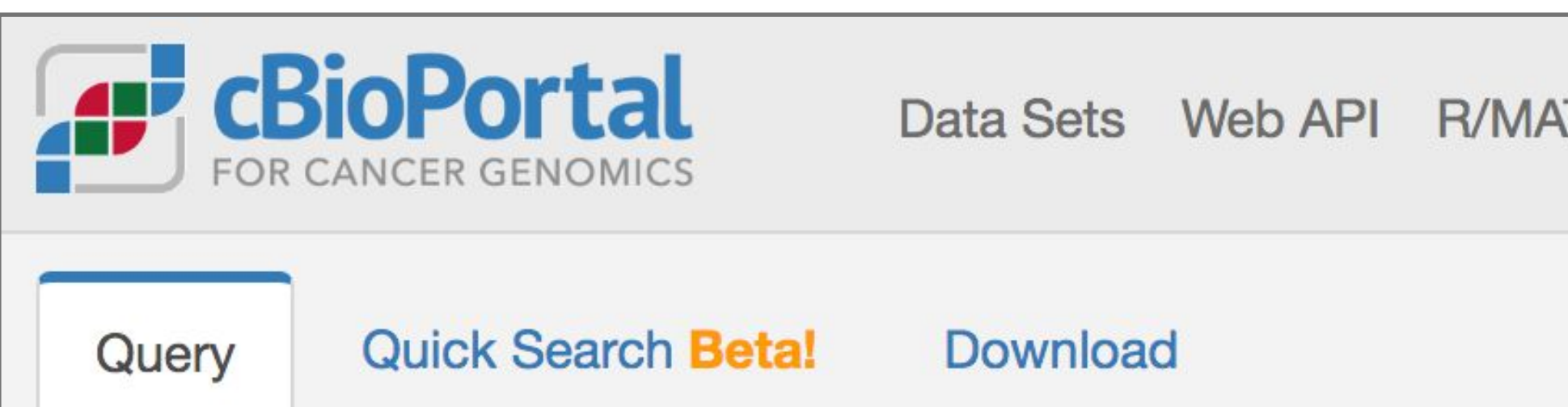

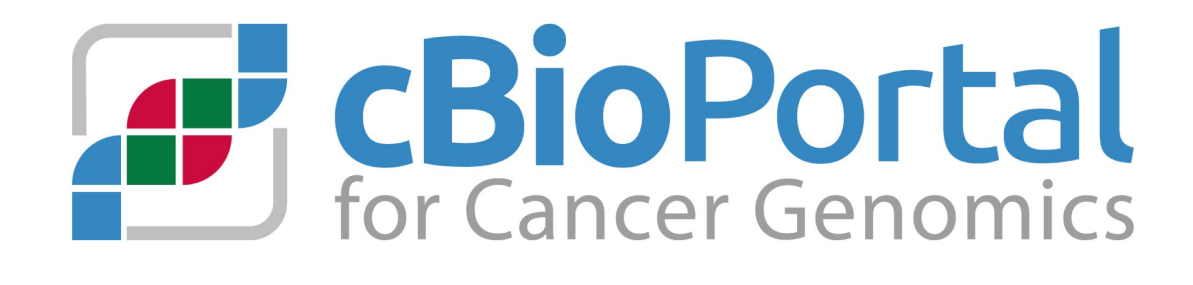

Data Sets Web API R/MATLAB Tutorials FAQ News Visualize Your Data About

Please cite: Cerami et al., 2012 & Gao et al., 2013

### Questions?

•

- 
- If you still have questions, please email: **[cbioportal@googlegroups.com](mailto:cbioportal@googlegroups.com)**

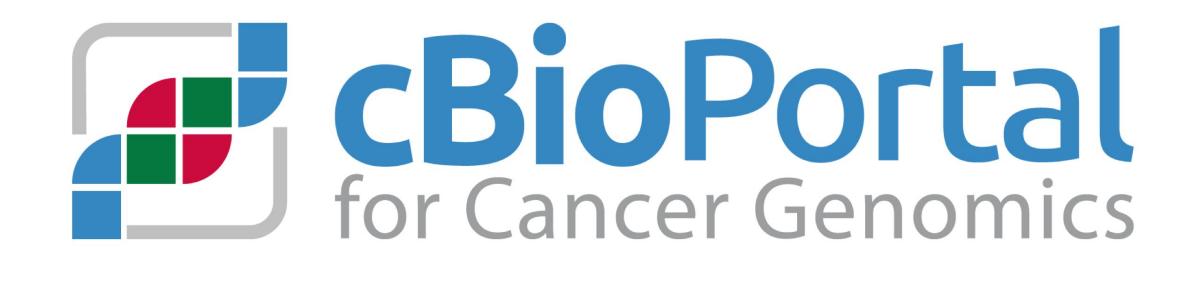

# • The recording of all webinars will be posted on <https://cbioportal.org/tutorials/>

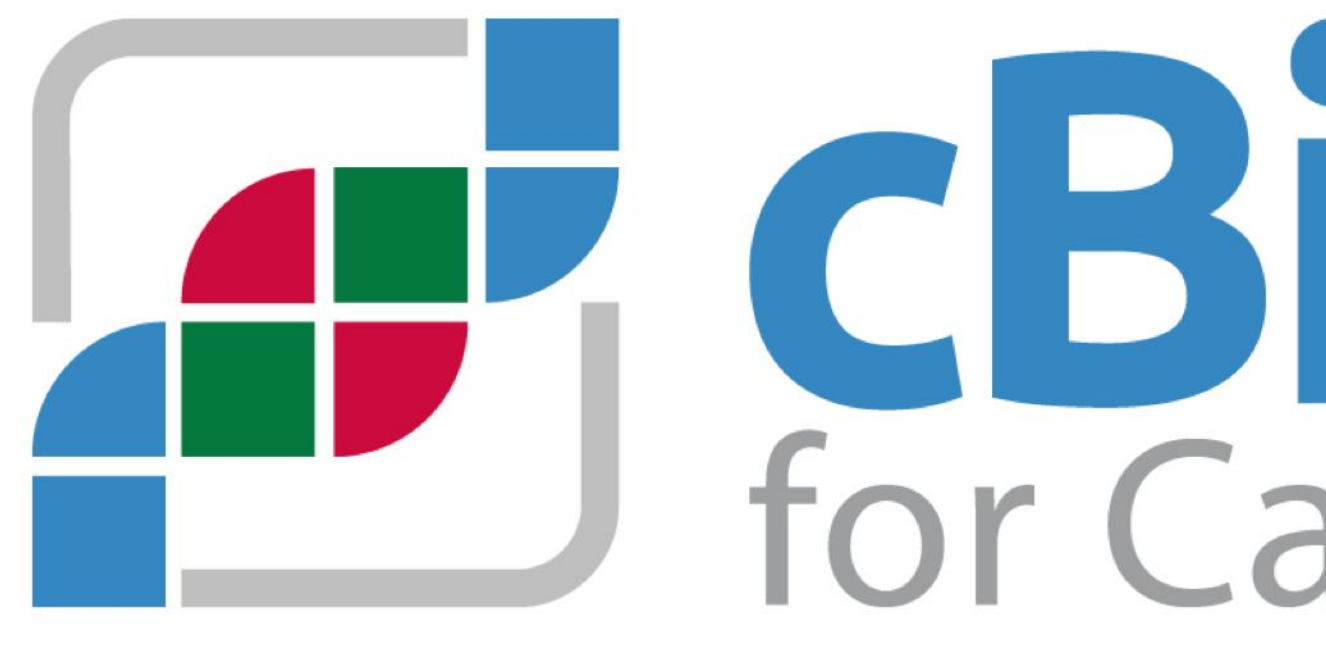

Thank you for joining us!

# **ED** cBioPortal